## **Arduino Serial MP3 Player YX5300 chip**

In this post I will explain how to play MP3 with arduino and Catalex [YX5300](https://joanruedapauweb.com/blog/wp-content/uploads/2017/02/catalex_yx5300.png) board:

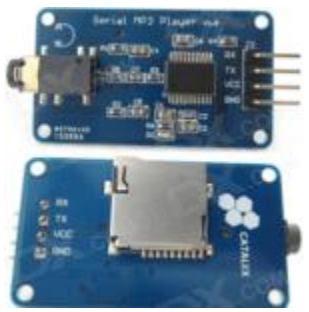

This module uses an SD card to store the songs in MP3 or WAV format. The card must be formatted to FAT32 or FAT16. It is recommended to save the audios in numbered folders, even if you only have one folder, the most comfortable way (for example, if you want to play all the songs in a folder in a loop) is to follow the following structure:

1 2 3 4 5 6 7 8 9 10 11 .  $-01$  $-001$ -blue-piano.mp3 002-gettin-ready.mp3  $-02$ -001-ukulele-in-my-heart.mp3  $-002$ -inspiring-innovation.mp3 -003-thanks-for-the-memories.mp3  $-03$  $-001$ -a-hero-is-born.mp3  $-002$ -lullaby.mp3

For the wiring connection if we use Arduino Uno or Nano it will be the following:

## **Serial MP3 Player -> ARDUINO**

VCC -> 5V or 3.3V  $GND \rightarrow GND$ 

TX-> D5

 $RX \rightarrow D6$ 

If we use Arduino Mega, the following connection that Serial3 uses should be used (in the code a couple of lines will also have to be commented / uncommented):

```
Serial MP3 Player -> ARDUINO
```
VCC -> 5V or 3.3V  $GND \rightarrow GND$ 

TX- > 15 RX3 RX -> 14 TX3 We must also connect to the output of the Jack 3.5 some speakers / headphones.

Then we can upload the following code or [download](https://github.com/cefaloide/ArduinoSerialMP3Player/blob/master/ArduinoSerialMP3Player/ArduinoSerialMP3Player.ino) it from Github :

```
1
/***********************************************************/
2
// Demo for the Serial MP3 Player Catalex (YX5300 chip)
3
// Hardware: Serial MP3 Player *1
4
// Board: Arduino UNO
5
// http://www.dx.com/p/uart-control-serial-mp3-music-player-module-for-arduino-avr-arm-pic-blue-silver-
6
342439#.VfHyobPh5z0
7
8
9
10
11
12
// Uncomment SoftwareSerial for Arduino Uno or Nano.
13
14
#include <SoftwareSerial.h>
15
16
#define ARDUINO_RX 5 //should connect to TX of the Serial MP3 Player module
17
#define ARDUINO_TX 6 //connect to RX of the module
18
19
SoftwareSerial mp3(ARDUINO_RX, ARDUINO_TX);
20
//#define mp3 Serial3 // Connect the MP3 Serial Player to the Arduino MEGA Serial3 (14 TX3 -> RX, 15 RX3 -
21
> TX)
22
23
static int8_t Send_buf[8] = {0}; // Buffer for Send commands. // BETTER LOCALLY
24
static uint8_t ansbuf[10] = {0}; // Buffer for the answers. // BETTER LOCALLY
25
26 String mp3Answer;
27
28
boolean autoResume = true;
29
30
/************ Command byte **************************/
31
#define CMD_NEXT_SONG 0X01 // Play next song.
32
#define CMD_PREV_SONG 0X02 // Play previous song.
33
#define CMD_PLAY_W_INDEX 0X03
34
#define CMD_VOLUME_UP 0X04
35
#define CMD_VOLUME_DOWN 0X05
36
#define CMD_SET_VOLUME 0X06
37
38
#define CMD_SNG_CYCL_PLAY 0X08 // Single Cycle Play.
39
#define CMD_SEL_DEV 0X09
40
#define CMD_SLEEP_MODE 0X0A
41
#define CMD_WAKE_UP 0X0B
42
#define CMD_RESET 0X0C
43
#define CMD_PLAY 0X0D
44
#define CMD_PAUSE 0X0E
45
#define CMD_PLAY_FOLDER_FILE 0X0F
46
47
#define CMD_STOP_PLAY 0X16
48
#define CMD_FOLDER_CYCLE 0X17
49
#define CMD_SHUFFLE_PLAY 0x18 //
50
#define CMD_SET_SNGL_CYCL 0X19 // Set single cycle.
51
52
#define CMD_SET_DAC 0X1A
53
#define DAC_ON 0X00
54
#define DAC_OFF 0X01
55
56
#define CMD_PLAY_W_VOL 0X22//
   //
   //
                         // Answer from the MP3.
```

```
57
#define CMD_PLAYING_N 0x4C
58
#define CMD_QUERY_STATUS 0x42
59
#define CMD_QUERY_VOLUME 0x43
60
#define CMD_QUERY_FLDR_TRACKS 0x4e
61
#define CMD_QUERY_TOT_TRACKS 0x48
62
#define CMD_QUERY_FLDR_COUNT 0x4f
63
64
/************ Opitons **************************/
65
#define DEV_TF 0X02
66
67
68
/*********************************************************************/
69
70
void setup()
71
{
72
 Serial.begin(9600);
73
 mp3.begin(9600);
74
75
76
77
78
}
79
80
81
void loop()
82
{
83
 char c = ' ';
84
85
86
87
88
89
90
 }
91
92
93
94
95
96
 }
97
 delay(100);
98
}
99
100
101
/********************************************************************************/
102
/*Function sendMP3Command: seek for a 'c' command and send it to MP3 */
103
/*Parameter: c. Code for the MP3 Command, 'h' for
104 help.
105
/*Return: void */
106
107
void sendMP3Command(char c) {
108
 switch (c) {
109
 case '?':
110
 case 'h':
111
112
113
114
115
116
117
118
119
120
121
     delay(500);
    sendCommand(CMD_SEL_DEV, DEV_TF);
     delay(500);
      // If there a char on Serial call sendMP3Command to sendCommand
     if ( Serial.available() )
     {
    c = Serial.read();
      sendMP3Command(c);
      // Check for the answer.
     if (mp3.available())
     {
      Serial.println(decodeMP3Answer());
    help. */
       Serial.println("HELP ");
      Serial.println(" p = Play");
      Serial.println(" P = Pause");
      Serial.println(" > = Next");
       Serial.println(" < = Previous");
     Serial.println(" + = Volume UP");
     Serial.println(" - = Volume DOWN");
     Serial.println(" c = Query current file");
     Serial.println(" q = Query status");
     Serial.println(" v = Query volume");
       Serial.println(" x = Query folder count");
```

```
122
123
124
125
126
127
128
129
130
131
132
133
134
135
136
137
138
139
140
141
142
143
144
145
146
147
148
149
150
151
152
153
154
155
156
157
158
159
160
161
162
163
164
165
166
167
168
169
170
171
172
173
174
175
176
177
178
179
180
181
182
183
184
185
186
        Serial.println(" t = Query total file count");
     Serial.println(" 1 = Play folder 1");
     Serial.println(" 2 = Play folder 2");
     Serial.println(" 3 = Play folder 3");
     Serial.println(" 4 = Play folder 4");
       Serial.println(" 5 = Play folder 5");
       Serial.println("S = Sleep");
       Serial.println("W = Wake up");
       Serial.println(" r = Reset");
        break;
       case 'p':
        Serial.println("Play ");
        sendCommand(CMD_PLAY, 0);
        break;
       case 'P':
        Serial.println("Pause");
       sendCommand(CMD_PAUSE, 0);
        break;
       case '>':
        Serial.println("Next");
        sendCommand(CMD_NEXT_SONG, 0);
        sendCommand(CMD_PLAYING_N, 0x0000); // ask for the number of file is playing
        break;
       case '<':
        Serial.println("Previous");
        sendCommand(CMD_PREV_SONG, 0);
        sendCommand(CMD_PLAYING_N, 0x0000); // ask for the number of file is playing
        break;
       case '+':
        Serial.println("Volume Up");
        sendCommand(CMD_VOLUME_UP, 0);
        break;
       case '-':
        Serial.println("Volume Down");
        sendCommand(CMD_VOLUME_DOWN, 0);
        break;
       case 'c':
        Serial.println("Query current file");
       sendCommand(CMD_PLAYING_N, 0);
        break;
       case 'q':
        Serial.println("Query status");
        sendCommand(CMD_QUERY_STATUS, 0);
        break;
       case 'v':
        Serial.println("Query volume");
        sendCommand(CMD_QUERY_VOLUME, 0);
        break;
       case 'x':
        Serial.println("Query folder count");
        sendCommand(CMD_QUERY_FLDR_COUNT, 0);
        break;
```
 case '4': } } /\*\*\*\*\*\*\*\*\*\*\*\*\*\*\*\*\*\*\*\*\*\*\*\*\*\*\*\*\*\*\*\*\*\*\*\*\*\*\*\*\*\*\*\*\*\*\*\*\*\*\*\*\*\*\*\*\*\*\*\*\*\*\*\*\*\*\*\*\*\*\*\*\*\*\*\*\*\*\*\*/ /\*Function decodeMP3Answer: Decode MP3 answer. \*/ /\*Parameter:-void \*/ /\*Return: The \*/ String decodeMP3Answer() { String decodedMP3Answer = ""; decodedMP3Answer += sanswer(); switch (ansbuf[3]) { case 't': Serial.println("Query total file count"); sendCommand(CMD\_QUERY\_TOT\_TRACKS, 0); break; case '1': Serial.println("Play folder 1"); sendCommand(CMD\_FOLDER\_CYCLE, 0x0101); break; case '2': Serial.println("Play folder 2"); sendCommand(CMD\_FOLDER\_CYCLE, 0x0201); break; case '3': Serial.println("Play folder 3"); sendCommand(CMD\_FOLDER\_CYCLE, 0x0301); break; Serial.println("Play folder 4"); sendCommand(CMD\_FOLDER\_CYCLE, 0x0401); break; case '5': Serial.println("Play folder 5"); sendCommand(CMD\_FOLDER\_CYCLE, 0x0501); break; case 'S': Serial.println("Sleep"); sendCommand(CMD\_SLEEP\_MODE, 0x00); break; case 'W': Serial.println("Wake up"); sendCommand(CMD\_WAKE\_UP, 0x00); break; case 'r': Serial.println("Reset"); sendCommand(CMD\_RESET, 0x00); break; case 0x3A: decodedMP3Answer += " -> Memory card inserted."; break;

 case 0x3D: } return decodedMP3Answer; } /\*\*\*\*\*\*\*\*\*\*\*\*\*\*\*\*\*\*\*\*\*\*\*\*\*\*\*\*\*\*\*\*\*\*\*\*\*\*\*\*\*\*\*\*\*\*\*\*\*\*\*\*\*\*\*\*\*\*\*\*\*\*\*\*\*\*\*\*\*\*\*\*\*\*\*\*\*\*\*\*/ /\*Function: Send command to the MP3 \*/ /\*Parameter:-int8\_t command \*/ /\*Parameter:-int16\_ dat parameter for the command \*/ void sendCommand(int8\_t command, int16\_t dat) { delay(20); Send\_buf[0] = 0x7e; // Send\_buf[1] = 0xff; // Send\_buf[2] = 0x06; // Len Send\_buf[3] = command;// Send\_buf[4] = 0x01; // 0x00 NO, 0x01 feedback Send\_buf[5] = (int8\_t)(dat >> 8); //datah Send\_buf[6] = (int8\_t)(dat); //datal Send\_buf[7] = 0xef; // Serial.print("Sending: "); for (uint8\_t i = 0; i < 8; i++) { } Serial.println(); } decodedMP3Answer += " -> Completed play num " + String(ansbuf[6], DEC); break; case 0x40: decodedMP3Answer += " -> Error"; break; case 0x41: decodedMP3Answer += " -> Data recived correctly. "; break; case 0x42: decodedMP3Answer += " -> Status playing: " + String(ansbuf[6], DEC); break; case 0x48: decodedMP3Answer += " -> File count: " + String(ansbuf[6], DEC); break; case 0x4C: decodedMP3Answer += " -> Playing: " + String(ansbuf[6], DEC); break; case 0x4E: decodedMP3Answer += " -> Folder file count: " + String(ansbuf[6], DEC); break; case 0x4F: decodedMP3Answer += " -> Folder count: " + String(ansbuf[6], DEC); break; mp3.write(Send\_buf[i]) ; Serial.print(sbyte2hex(Send\_buf[i]));

 /\*\*\*\*\*\*\*\*\*\*\*\*\*\*\*\*\*\*\*\*\*\*\*\*\*\*\*\*\*\*\*\*\*\*\*\*\*\*\*\*\*\*\*\*\*\*\*\*\*\*\*\*\*\*\*\*\*\*\*\*\*\*\*\*\*\*\*\*\*\*\*\*\*\*\*\*\*\*\*\*/ 321 /\*Function: sbyte2hex. Returns a byte data in HEX format.  $*$ 322 /\*Parameter:- uint8\_t b. Byte to convert to HEX.  $*$ / /\*Return: String \*/ String sbyte2hex(uint8\_t b) { String shex; shex = "0X"; if (b < 16) shex += "0"; shex += String(b, HEX); shex += " "; return shex; } /\*\*\*\*\*\*\*\*\*\*\*\*\*\*\*\*\*\*\*\*\*\*\*\*\*\*\*\*\*\*\*\*\*\*\*\*\*\*\*\*\*\*\*\*\*\*\*\*\*\*\*\*\*\*\*\*\*\*\*\*\*\*\*\*\*\*\*\*\*\*\*\*\*\*\*\*\*\*\*\*/ /\*Function: sanswer. Returns a String answer from mp3 UART module. \*/ /\*Parameter:- uint8\_t b. void. \*/ 344 /\*Return: String. If the answer is well formated answer.  $*$ / String sanswer(void) { uint8\_t i = 0; String mp3answer = ""; // Get only 10 Bytes while (mp3.available() && (i < 10)) { } // if the answer format is correct. if ((ansbuf[0] == 0x7E) && (ansbuf[9] == 0xEF)) { return mp3answer; } uint $8_t b = mp3.read()$ ; ansbuf[i] = b; i++; mp3answer += sbyte2hex(b); return "???: " + mp3answer; }

If we are working with Arduino Mega, line 13 should be commented

#include <SoftwareSerial.h>

Comment line 18 and uncomment line 19

SoftwareSerial mp3(ARDUINO\_RX, ARDUINO\_TX);

 //#define mp3 Serial3 // Connect the MP3 Serial Player to the Arduino MEGA Serial3 (14 TX3 -> RX, 15 RX3 -> TX)

Now we can manipulate the player through the serial monitor of the Arduino IDE itself. Once the code is uploaded to the Arduino, we open the serial monitor:

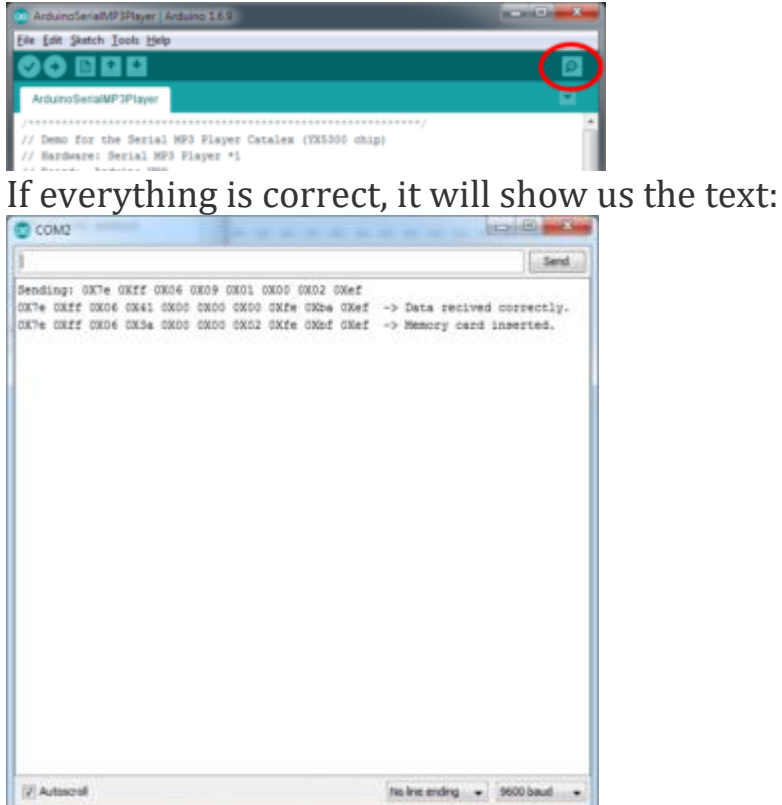

If we enter the letter "h" it will show us the help menu with the different options available:

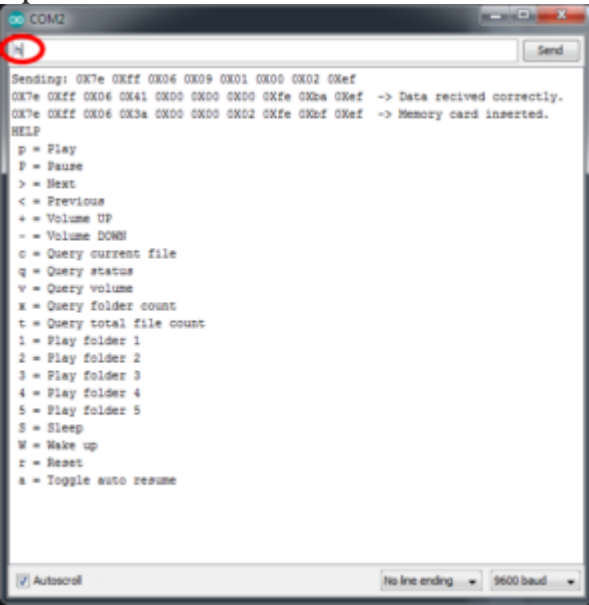

If we enter the letter "p" an audio will be played and if we enter "1" it will play all the songs in folder 01.

For more information on how the module works, you can go to my Github repository where you can find more documentation: <https://github.com/cefaloide/ArduinoSerialMP3Player>